CHAPTER 7 MULTIPLE CHOICE QUESTIONS WEDAPPSORE

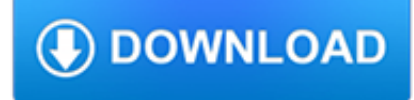

### **chapter 7 multiple choice pdf**

Full file at https://testbankuniv.eu/Psychology-Core-Concepts-7th-Edition-Zimbardo-Test-Bank Chapter 02: Biopsychology, Neuroscience, and Human Nature 1.0 - Chapter ...

### **Chapter 02: Biopsychology, Neuroscience, and Human Nature**

electrical engineering multiple choice questions and answers pdf download EEE objective questions books lab viva,online test,quiz for competitive exams. electrical mcqs book

# **[EEE] ELECTRICAL ENGINEERING Multiple Choice Questions**

Chapter 10 - Output and Costs - Sample Questions MULTIPLE CHOICE. Choose the one alternative that best completes the statement or answers the question.

# **Chapter 10 - Output and Costs - Sample Questions MULTIPLE**

2012 Final . Multiple Choice Identify the choice that best completes the statement or answers the question.  $\qquad 1.$  The Medicare program is made up of several parts.

### **2012 Final Multiple Choice Identify the choice that best**

NSF 19-1 February 25, 2019 Chapter II - Proposal Preparation Instructions. Each proposing organization that is new to NSF or has not had an active NSF assistance award within the previous five years should be prepared to submit basic organization and management information and certifications, when requested, to the applicable award-making division within the Office of Budget, Finance & Award ...

# **PAPPG Chapter II - nsf.gov**

See Chapter II.C.2.j for additional guidance on the mentoring and data management plan requirements for collaborative proposals. NSF will combine the proposal submission for printing or electronic viewing. To submit the collaborative proposal, the following process must be completed: 29 (i) Each non-lead organization must assign their proposal a proposal PIN.

# **PAPPG Chapter II - NSF**

Chapter 1 What is Economics? Test bank MULTIPLE CHOICE. Choose the one alternative that best completes the statement or answers the question. 1)An incentive

### **Chapter 1 What is Economics? Test bank MULTIPLE CHOICE**

CCNA 3 Chapter 7 Exam Answers 2017 - 2018 - 2019 100% Updated Full Questions latest. CCNA 3 Scaling Networks v5.0.2  $+ v5.1 + v6.0$  Free download PDF File

# **CCNA 3 (v5.0.3 + v6.0) Chapter 7 Exam Answers 2019 - 100% Full**

vii Before You Begin HOW THIS BOOK IS ORGANIZED Whether you have five months, nine weeks, or just two short weeks to prepare for the exam, Peterson's Master the ™ AP® English Language & Composition Exam will help you develop a study plan that caters to your individual needs and timetable.

### **Master aP e language C xaM - nelnetsolutions.com**

Financial Accounting Textbook (Chapters 1-16 including problem sets) Purchase the 2018-2019 Edition now for \$89.95. Pdf version available for \$39.95.

# **Chapter 10: Property, Plant, & Equipment**

What is Chapter 7? Chapter 7 is a way to legally discharge, or cancel your indebtedness. Chapter 7 gives you a fresh start on your economic life within certain limitations (see below).

### **Chapter 7 FAQ's - Pennlawyer.com**

Technical Support You must SELF REGISTER as per your course instructions - we CANNOT register you.You must follow

the instructions provided from your course professor (syllabus) in order to self-register for an assessment, writing style training course, or academic leveling course module.

### **Technical Support - peregrineacademics.com**

CCNA 1 v5.0.2 + v5.1 + v6.0 Chapter 7 Exam Answers 2019 100% Updated Full Questions latest 2017 - 2018 Introduction to Networks. Free download PDF File

# **CCNA 1 (v5.1 + v6.0) Chapter 7 Exam Answers 2019 – 100% Full**

Choice involves decision making.It can include judging the merits of multiple options and selecting one or more of them. One can make a choice between imagined options ("What would I do if...?") or between real options followed by the corresponding action.

### **Choice - Wikipedia**

Sociological Research: Highlights specific current and relevant research studies. Sociology in the Real World: Ties chapter content to student life and discusses sociology in terms of the everyday. Big Picture: Features present sociological concepts at a national or international level. Case Study: Describes real-life people whose experiences relate to chapter content.

### **Introduction to Sociology – 2nd Canadian Edition – Open**

Chapter 7. Deviance, Crime, and Social Control Figure 7.1. Psychopaths and sociopaths are some of the star deviants in contemporary popular culture.

### **Chapter 7. Deviance, Crime, and Social Control**

Java By Example Clayton Walnum C O N T E N T S Introduction Who This Book Is For Hardware and Software Requirements Compiling the Programs in This Book A Word to the Wise On to the Wonderful World of Java Chapter 1 Java Overview The Java Story Introducing Java Java Programs The Java Developer's Kit Where Is Java? ...

### **Java By Example - hbci.com**

Pharmacy Services – Chapter J e 1 Pharmacy Services J.2 At a Glance J.4 Pharmacy Policies J.6 UPMC Health Plan (Commercial) Pharmacy Programs J.12 UPMC for Kids (CHIP) Pharmacy Programs J.14 UPMC for You and UPMC Community HealthChoices (Medical Assistance) Pharmacy Program J.17 UPMC for Life (Medicare) Pharmacy Program UPMC for Life Dual (HMO SNP) Pharmacy Program

### **Pharmacy Services Chapter J Pharmacy Services**

How to merge multiple pdf files (generated on run time) through ItextSharp then printing them.. I found the following link but that method requires the pdf names considering that the pdf files stored and this is not my case .

### **c# - How to merge multiple pdf files (generated in run**

Online homework and grading tools for instructors and students that reinforce student learning through practice and instant feedback.

### **WebAssign**

† Documents and Document-Based Questions. Each chapter concludes with either a selection of documents or a Document-Based Question (DBQ). These readings and graphic materials are included to promote analysis of primary

### **United States History - ma.lvlhs.org**

CHAPTER 3 Bias in randomized controlled trials The main appeal of the randomized controlled trial (RCT) in health care comes from its potential to reduce selection bias.

## **CHAPTER 3 Bias in randomized controlled trials**

Chapter 7 Sign up. Now that we have a working User model, it's time to add an ability few websites can live without: letting users sign up. We'll use an HTML form to submit user signup information to our application (Section 7.2), which will then be used to create a new user and save its attributes to the database (Section 7.4). At the end of the signup process, it's important to render ...

tech.mikecomstock.com

# **Chapter 7: Sign up | Ruby on Rails Tutorial (Rails 5**

2 CHAPTER 1. VECTORS IN EUCLIDEAN SPACE The coordinate system shown in Figure 1.1.1 is known as a righthanded coordinate system, because it is possible, using the right hand, to point the index ?nger in the positive direction of the xaxis, the middle ?ngerin the positive direction of the y-axis, andthe thumb in the positive direction of the z-axis, as in Figure 1.1.3.

### **Vector Calculus - mecmath**

Chapter 5. Procedures for developing graphic material have changed dramatically since the last edition of the Publication Manual was published.This chapter contains signif-icantly expanded content on the electronic presentation of data.

# **11353-01 Intro final**

353 CHAPTER-BY-CHAPTER ANSWER KEY CHAPTER 1 ANSWERS FOR THE MULTIPLE CHOICE QUESTIONS 1. b The sociological perspective is an approach to understanding human behavior by placing it within its broader social context. (4) 2. d Sociologists consider occupation, income, education, gender, age, and race as dimensions of social location.(4)

### **CHAPTER-BY-CHAPTER ANSWER KEY - wps.ablongman.com**

Download The Giver Study Guide Subscribe now to download this study guide, along with more than 30,000 other titles. Get help with any book. Download PDF Summary (Novels for Students)

### **The Giver Summary - eNotes.com**

CHAPTER 17. REFRAMING LEADERSHIP CHAPTER 17 OVERVIEW ... a

## **CHAPTER 17. REFRAMING LEADERSHIP CHAPTER 17 OVERVIEW**

Chapter 1: The Item Characteristic Curve 7 FIGURE 1-1. A typical item characteristic curve curve such as shown in Figure 1-1. The probability of correct response is near zero at the lowest levels of ability.

### **CHAPTER 1 The Item Characteristic Curve - EdRes.org**

Part VI - Appendixes Appendix A - Getting and Installing Python Appendix B - Python Version Differences Index List of Figures List of Tables List of Listings

### **Python For Dummies**

2 High performance companies result more from employees mastering crucial conversations than from performancemanagement systems (pp. 10-11). 3 Responses to heated discussions:

### **Book Notes - Peace education**

Chapter 7: Technology Integration, Technology in Schools: Suggestions, Tools, and Guidelines for Assessing Technology in Elementary and Secondary Education

### **Chapter 7: Technology Integration, Technology in Schools**

Download NCERT Books, NCERT Exemplar, books issued by CBSE in PDF or E-Book (epub) free. Books of all the subjects for Classes 1 to 12 are available for download. Book translation in Hindi, English, Sanskrit and Urdu also available. You can also check video solutions of NCERT Books as well

### **NCERT Books - Download PDF for CBSE Class 1 to 12 - teachoo**

This is a calculus textbook at the college Freshman level based on Abraham Robinson's infinitesimals, which date from 1960. Robinson's modern infinitesimal approach puts the intuitive ideas of the founders of the calculus on a mathematically sound footing, and is easier for beginners to understand than the more common approach via epsilon, delta definitions.

# **Elementary Calculus: An Infinitesimal Approach**

Download 1984 Study Guide Subscribe now to download this study guide, along with more than 30,000 other titles. Get help with any book. Download PDF Summary

# **1984 Summary - eNotes.com**

courses to incorporate promising strategies, fine-tune their curriculum or teaching techniques, and address new challenges. The advice in Chapter 2 to start small and revise your teaching gradually can help you gain confidence that the changes you are making are "effective, doable, and rewarding," notes Cynthia Brame, 3 assistant director of Vanderbilt University's Center for Teaching.

# **6 Overcoming Challenges - The National Academies Press**

The Public Inspection page on FederalRegister.gov offers a preview of documents scheduled to appear in the next day's Federal Register issue. The Public Inspection page may also include documents scheduled for later issues, at the request of the issuing agency.

# **Federal Register :: Information and Communication**

1 Chapter 1 – INTRODUCTION In a single carrier communication system, the symbol period must be much greater than the delay time in order to avoid inter-symbol interference (ISI) [1].

# **OFDM SIMULATION in MATLAB - DigitalCommons@CalPoly**

department of human services . aging and people with disabilities . oregon administrative rules . chapter 411 . division 54 . residential care and assisted living facilities

# **Residential Care and Assisted Living Facilities**

(Goodfellow 2016) Learning Multiple Components CHAPTER 1. INTRODUCTION Input Hand-designed program Output Input Hand-designed features Mapping from features

# **Introduction - Deep Learning**

A Availability of Appropriations as to Purpose C Chapter 2: TJAGLCS-ADK 2013 Fiscal Law Deskbook